#### **Operations**

- **None**, bool
- **•** basic operations
- **strings**
- $-$  += and friends

## **NoneType**

- $\blacksquare$  The type None has only one value: None
- Used when context requires a value, but none is really available
- **Example**: All functions must return a value. The function print has the *side-effect* of printing something to the standard output, but returns None
- **Example**: Initialize a variable with no value, e.g. list entries  $1 = [None, None, None]$

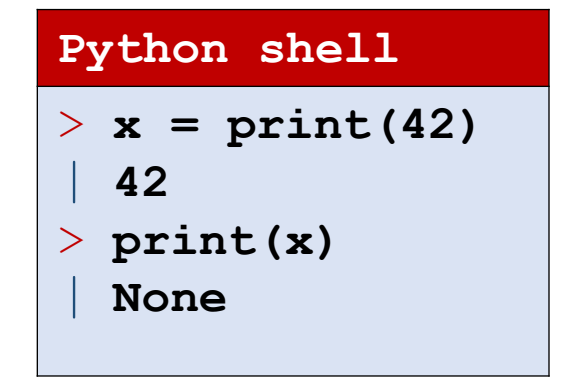

**Named after mathematician George Boole (1815-1864)**

# Type bool

- The type bool only has two values: True and False
- **Logic truth tables:**

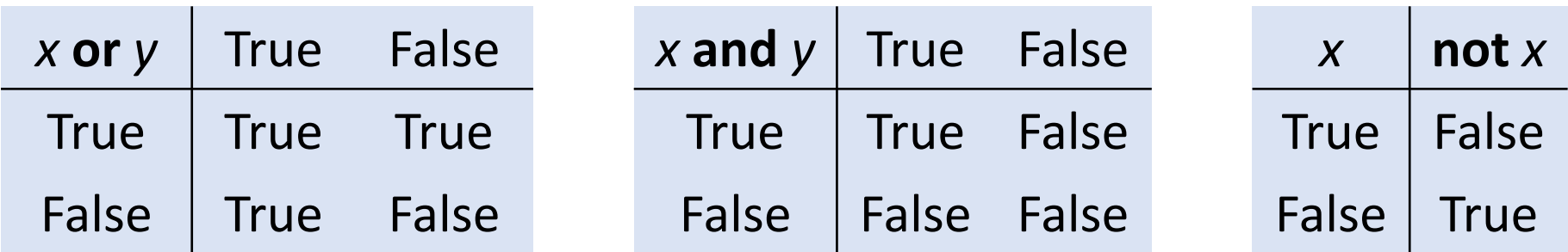

#### Scalar vs Non-scalar Types

- **Scalar types** (atomic/indivisible): int, float, bool, None
- **Non-scalar: Examples** strings and lists

"string"[3] = "i" [2, 5, 6, 7][2] = 6

#### Questions – What is [7, 3, 5] [[1, 2, 3] [1]] ?

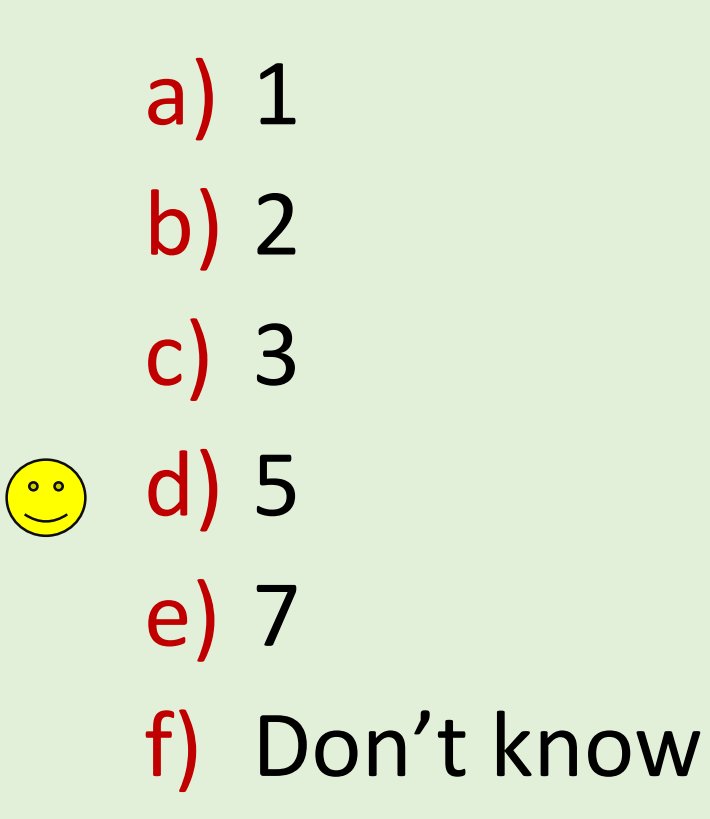

# Operations on int and float

#### **Result is float if and only if at least one argument is float, except \*\* with negative exponent always gives a float**

- $\bullet$  +, -, \* addition multiplication, e.g. 3.0\*2 = 6.0
- \*\* and pow(x, y) power, e.g.  $2***3=$ pow(2,3)=8,  $2***-2=0.25$
- $\blacksquare$  // integer division =  $|x|y|$ e.g.  $15.0 // 4 = 3.0.$  Note:  $-8// 3 = -3$
- $\blacksquare$  / division returns float,  $6/3=2.0$
- abs  $(x)$  absolute value
- $\frac{1}{6}$  integer division remainder (modulo) 11%3 =2 4.7%0.6=0.5000000000000003

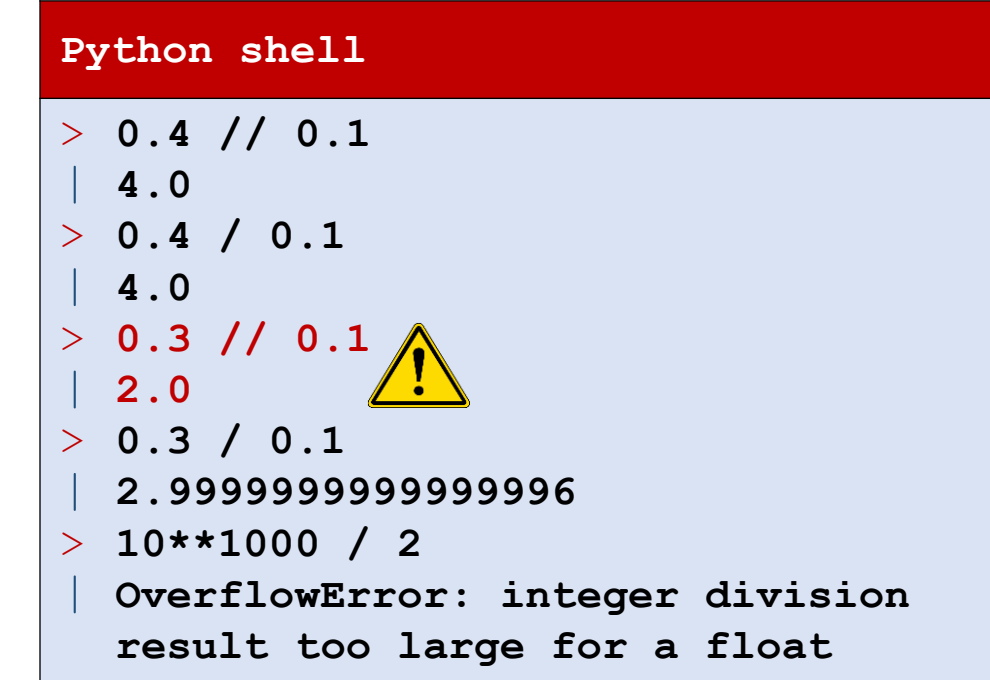

#### Running time for 3\*\*x // 3\*\*x

Working with larger integers takes slightly more than linear time in the number of digits

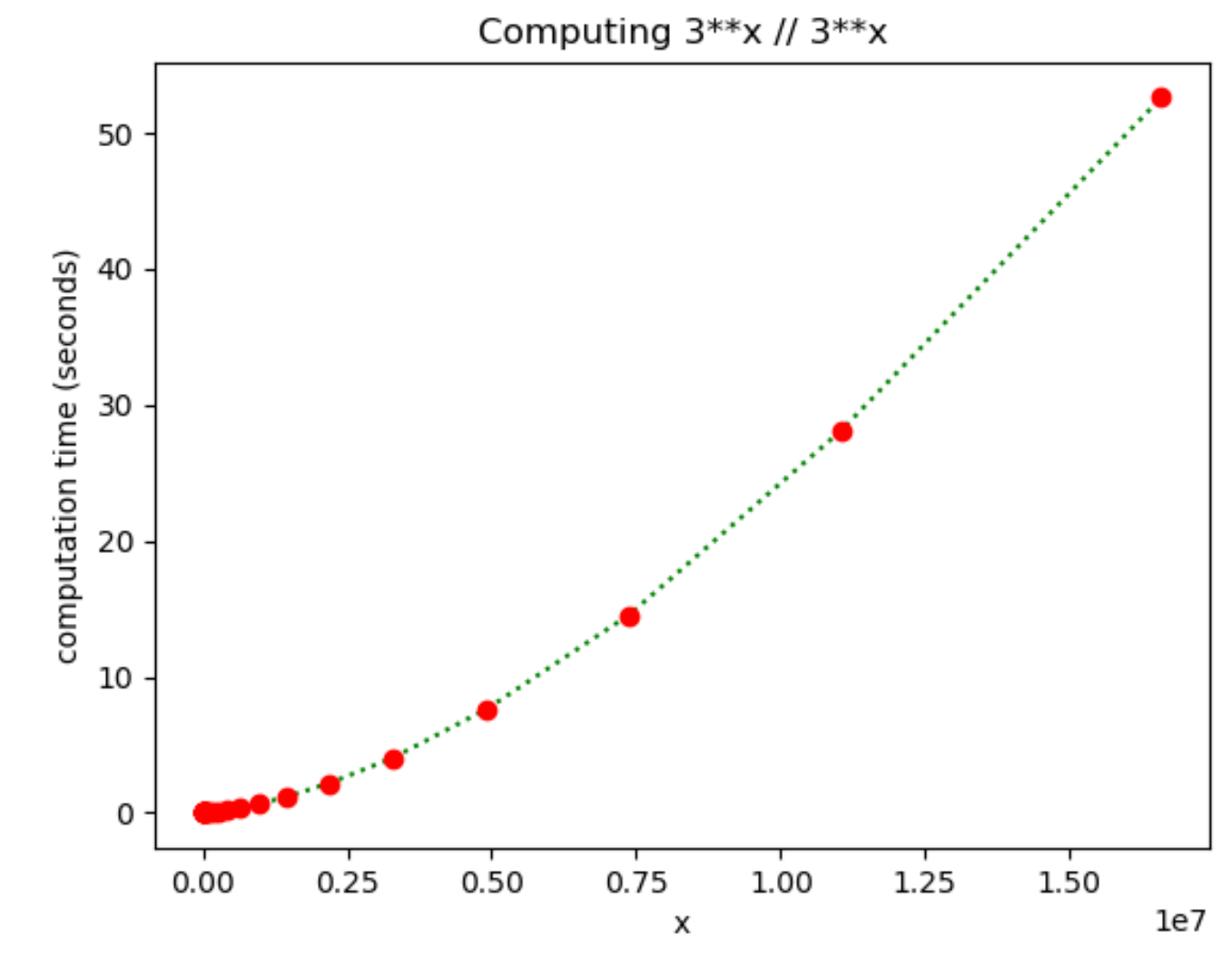

#### **integer-division-timing.py**

```
from time import time
import matplotlib.pyplot as plt
bits, compute time = [], []for i in range(42):
   x = 3**i // 2**istart = time()
   result = 3**x // 3**x # the computation we time
   end = time()t = end-start
   print("i =", i, "x =", x, "Result =", result, "time(sec) =", t)
   bits.append(x)
   compute_time.append(t)
plt.title('Computing 3**x // 3**x')
plt.xlabel('x')
plt.ylabel('computation time (seconds)')
plt.plot(bits, compute_time, "g:")
plt.plot(bits, compute_time, "ro")
plt.show()
```
# module math

Many standard mathematical functions are available in the Python module " $math$ ", e.g.

sqrt, sin, cos, tan, asin, acos, atan, log(natural), log10, exp, ceil, floor, ...

- To use all the functions from the math module use  $\texttt{import math}$ Functions are now available as e.g. math.sqrt(10) and math.ceil(7.2)
- To import selected functions you instead write from math import sqrt, ceil
- The library also contains some constants, e.g.  $mathbf{n}$ th.pi = 3.131592... and  $mathbf{n}$ th.e = 2.718281
- Note:  $x**0.5$  significantly faster than sqrt(x)

#### **Python shell**

```
> import math
```
> **math.sqrt(8)**

| **2.8284271247461903**

> **from math import pi, sqrt**

> **pi**

| **3.141592653589793**

> **sqrt(5)**

| **2.23606797749979**

> **from math import sqrt as kvadratrod**

> **kvadratrod(3)**

| **1.7320508075688772**

```
> import timeit
```
> **timeit.timeit("1e10\*\*0.5")**

```
| 0.021124736888936863
```

```
> timeit.timeit("sqrt(1e10)", "from math import sqrt")
```
| **0.1366314052865789**

```
> timeit.timeit("math.sqrt(1e10)", "import math")
```

```
| 0.1946660841634582
```
docs.python.org/3.6/library/timeit.html

# Rounding up integer fractions

**Python:**  $\lceil x/y \rceil = -(-x//y)$ 

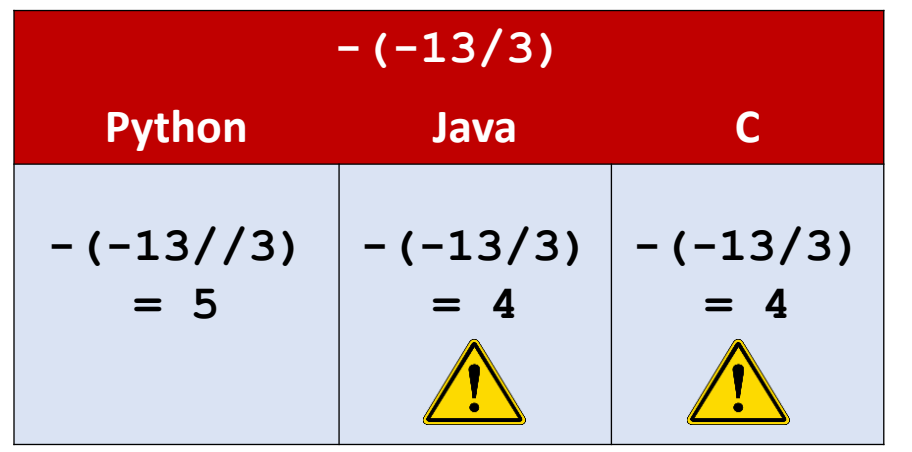

The intermediate result  $x/y$  in  $math.ceil(x/y)$ 

is a float with limited precision

Alternative computation:

 $Jx/y' = (x+(y-1))$ //y

#### **Python shell**

```
> from math import ceil
> from timeit import timeit
> 13 / 3
 | 4.333333333333333
> 13 // 3
  | 4
> -13 // 3
  | -5
> -(-13)/3| 5
> ceil(13 / 3)
 | 5
> -(-22222222222222222223 // 2)
  | 11111111111111111112
 > ceil(22222222222222222223 / 2)
  | 11111111111111110656
> timeit('ceil(13 / 3)', 'from math import ceil')
  | 0.2774667127609973
> timeit('-(-13 // 3)') # negation trick is fast
  | 0.05231945830200857
```
#### **There exists special float values** inf, -inf, nan representing "+infinity", "-infinity" and "not a number" ■ Can be created using e.g. float('inf') or imported from the math module ■ Some overflow operations generate an OverflowError, other return inf and allow calculations to continue !

floats : Overflow, inf, -inf, nan

■ Read the [IEEE 754 standard](https://en.wikipedia.org/wiki/IEEE_754) if you want to know more details...

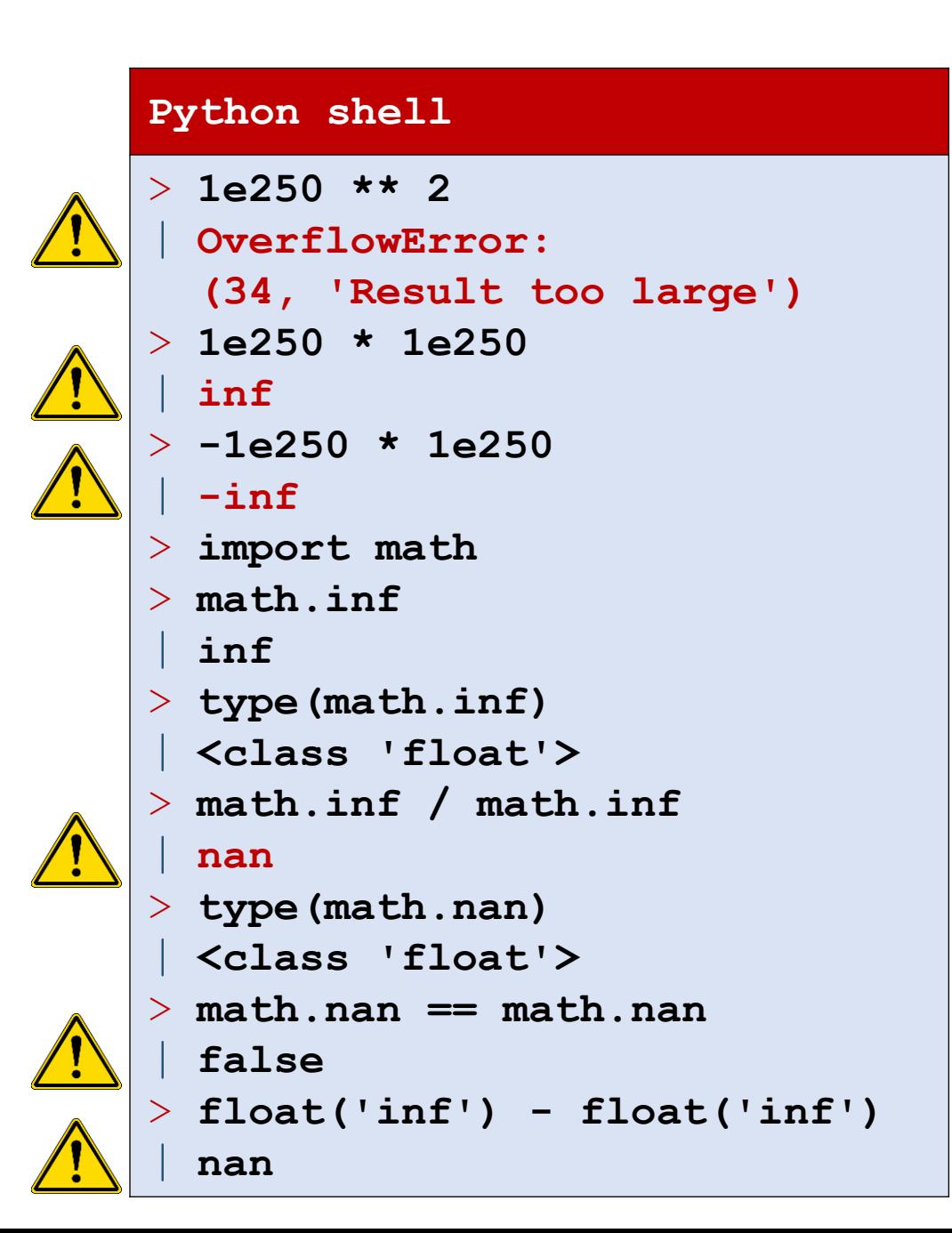

#### Operations on bool

- The operations and,  $or$ , and not behave as expected when the arguments are False/True.
- The three operators also accept other types, where the following values are considered *false*:

```
False, None, 0, 0.0, "", [],...
```
(see The Python Standard Library > [4.1. True Value Testing](https://docs.python.org/3/library/stdtypes.html#truth-value-testing) for more *false* values)

**Short-circuit evaluation:** The rightmost argument of and and or is only evaluated if the result cannot be determined from the leftmost argument alone. The result is either the leftmost or rightmost argument (see truth tables), i.e. the result is not necessarily  $False/True$ .

True  $or 7/0$  is completely valid since 7/0 will never be evaluated (which otherwise would throw a ZeroDivisionError exception)

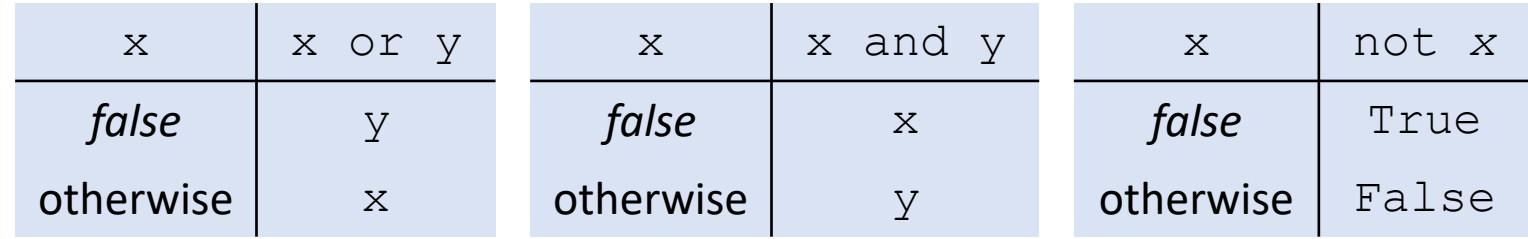

#### Questions – What is "abc" and 42?

- a) False
- b) True
- c) "abc"
- $\odot$  d) 42
	- e) TypeError
	- f) Don't know

# Comparison operators (e.g. int, float, str)

- $=$  test if two objects are equal, returns bool not to be confused with the assignment operator (=)
- $!=$  not equal

 $\geq$ 

 $>=$ 

 $\lt$ 

 $\lt =$ 

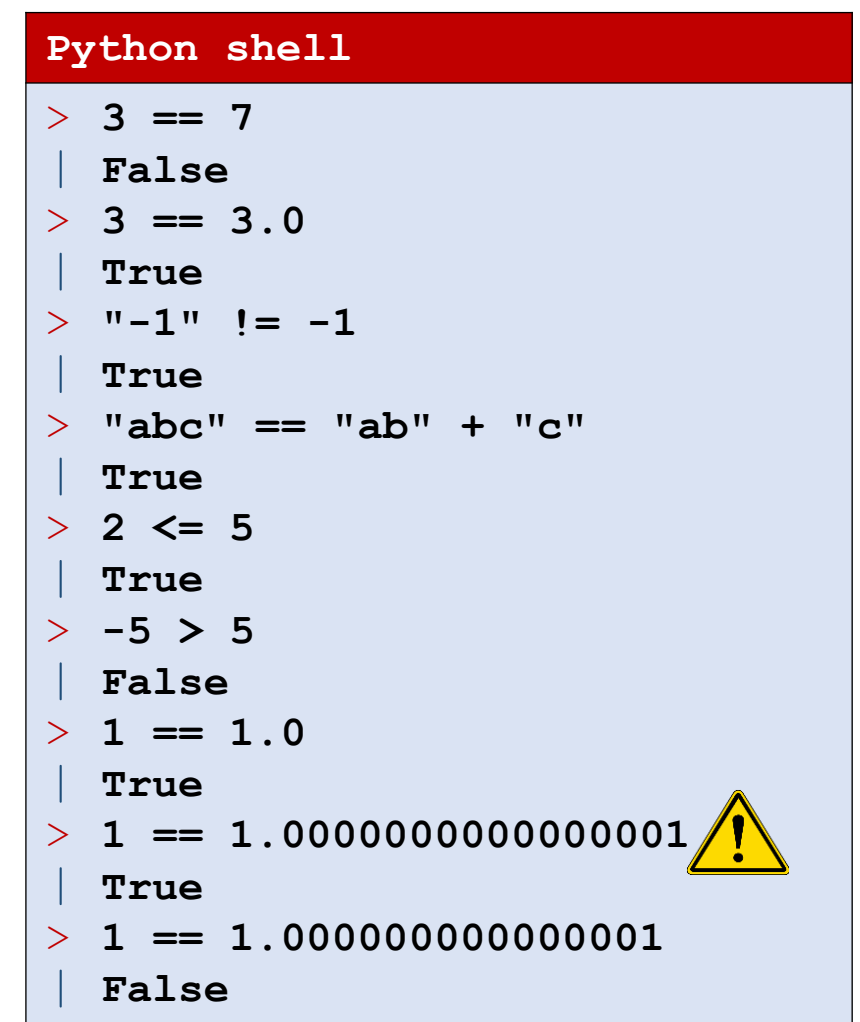

#### Chained comparisons

**A** recurring condition is often

 $x < y$  and  $y < z$ 

If y is a more complex expression, we would like to avoid computing  $y$  twice, i.e. we often would write

> tmp = *complex expression*  $x <$  tmp and tmp  $<$  z

In Python this can be written as a chained comparisons (which is shorthand for the above)

 $x < y < z$ 

■ Note: Chained comparisons do not exist in C, C++, Java, ...

#### Questions – What is **1 < 0 < 6/0** ?

a) True b) False c) 0 d) 1 e) 6 f) ZeroDivisionError g) Don't know

#### Binary numbers and operations

- Binary number = integer written in base 2:  $101010<sub>2</sub> = 42<sub>10</sub>$
- Python constant prefix 0b:  $0b101010 \rightarrow 42$
- bin(x) converts integer to string:  $bin(49) \rightarrow "Ob110001"$
- int(x, 2) converts binary string value to integer: int ("0b110001", 2)  $\rightarrow$  49
- **Bitwise operations** 
	- | Bitwise OR
	- & Bitwise AND
	- $\sim$  Bitwise NOT ( $\sim$  x equals to  $-x 1$ )
	- ^ Bitwise XOR
- Example: bin(0b1010 | 0b1100)  $\rightarrow$  "0b1110"
- Hexadecimal = base 16, Python prefix 0x:  $0 \times 30 \rightarrow 48$ ,  $0 \times A0 \rightarrow 160$ ,  $0 \times FF \rightarrow 255$
- $\bullet$  << and >> integer bit shifting left and right, e.g. 12 >> 2  $\rightarrow$  3, and 1 << 4  $\rightarrow$  16

## Operations on strings

- len(*str*) returns length of *str*
- *str* [*index* ] returns *index*+1'th symbol in *str*
- **s**  $str_1 + str_2$  returns concatenation of two strings
- *int*  $*$  *str* concatenates *str* with itself *int* times
- Formatting: [% operator](https://docs.python.org/3/library/stdtypes.html#old-string-formatting) or [.format\(\)](https://docs.python.org/3/library/string.html) function (see [pyformat.info](https://pyformat.info/) for an introduction) old way **new way**

#### **Python shell**

```
> len("abcde") 
  | 5
 > "abcde"[2]
  | 'c'
> x = 2; y = 5> "x = 8s, y = 8s" 8 (x, y)
  'x = 2, y = 5'> "x = {}, y = {}".format(x,y)
 'x = 2, y = 5'> "abc" + "def"
  | 'abcdef'
  3 * "x--"| 'x--x--x--'
  > 0 * "abc"
  | ''
```
**From ["What's New In Python](https://docs.python.org/3.0/whatsnew/3.0.html) 3.0", 2009:** *A new system for built-in string formatting operations replaces the % string formatting operator. (However, the % operator is still supported; it will be deprecated in Python 3.1 and removed from the language at some later time.) Read [PEP 3101](http://www.python.org/dev/peps/pep-3101) for the full scoop.* 

% formatting (inherited from C's sprint() function) was supposed to be on the way out - but is still going strong in Python 3.7

#### ... more string functions

- **•** *str*[-*index*] returns the symbol i positions from the right, the rightmost *str*[-1]
- *str*[*from*:*to*] substring starting at index *from* and ending at index *to*-1
- **•** *str*[*from*:-*to*] substring starting at *form* and last at index  $len (str) to -1$
- *str*[*from*:*to*:*step*] only take every *step*'th symbol in *str*[*from*:*to*]
	- *from* or/and *to* can be omitted and defaults to the beginning/end of string
- chr(*x*) returns a string of length 1 containing the *x*'th Unicode character
- ord (*str*) for a string of length 1, returns the Unicode number of the symbol
- **F** str.lower() returns string in lower case
- **F** str.split() split string into list of words, e.g.

"we love  $python$ ".split() =  $['we', 'love', 'python']$ 

#### Questions – What is **s[2:42:3]**?

0 13 14 15 16 17 18 19 20 21 22 23 24 25 26 27 28 29 s = 'ab<mark>wwdexy lwtopavghevt xypxxyattx hxwoadn</mark>

- a) 'wwdexy lwtopavghevt xypxxyattx hxwoadn'
- b) 'we\_love\_python'
	- c) 'we love java'
	- d) Don't know

#### Strings are immutable

- Strings are non-scalar, i.e. for  $s = "abcdef", s[3]$  will return "d"
- **Strings are immutable and cannot be changed once created. I.e. the** following natural update is not possible (but is e.g. allowed in C)

$$
s [3] = "x"
$$

 $\blacksquare$  To replace the "d" with "x" in s, instead do the following update

$$
s = s[:3] + "x" + s[4:]
$$

# **Operators** Precedence rules & Associativity

Example: \* has higher precedence than +

 $2 + 3 * 4 \equiv 2 + (3 * 4) \rightarrow 14$  and  $(2 + 3) * 4 \rightarrow 20$ 

All operators in same group are evaluated left-to-right

$$
2 + 3 - 4 - 5 \equiv ((2 + 3) - 4) - 5 \rightarrow -4
$$

except for \*\*, that is evaluated right-to-left

$$
2^{**}2^{**}3 \equiv 2^{**}(2^{**}3) \rightarrow 256
$$

Rule: Use parenthesis whenever in doubt of precedence!

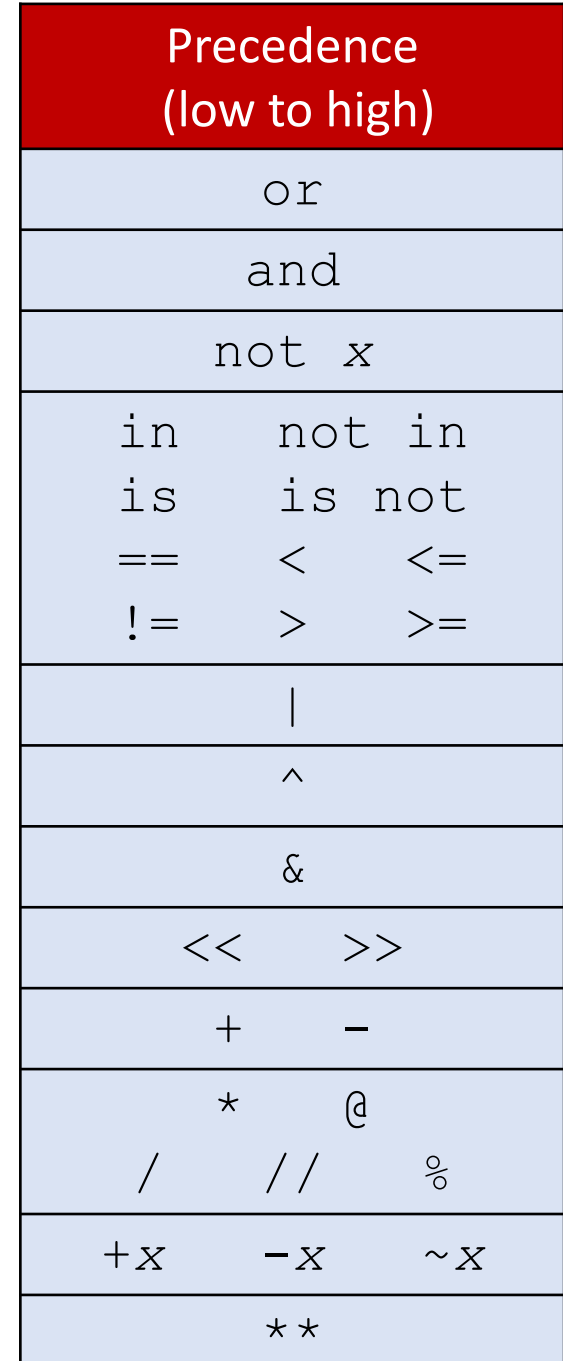

#### += and friends

■ Recurring statement is

$$
x = x + value
$$

■ In Python (and many other languages) this can be written as

 $x$   $+=$  value

**This also applies to other operators like** 

$$
+=\quad-\quad=\quad \star=\quad/\quad=-\quad \ \ \mathop{/}= \quad \ \ \mathop{/}= \quad \ \ \mathop{\star} \star=
$$

$$
| = \alpha \& = \alpha^2 \& = \alpha^2 \& = \alpha^
$$

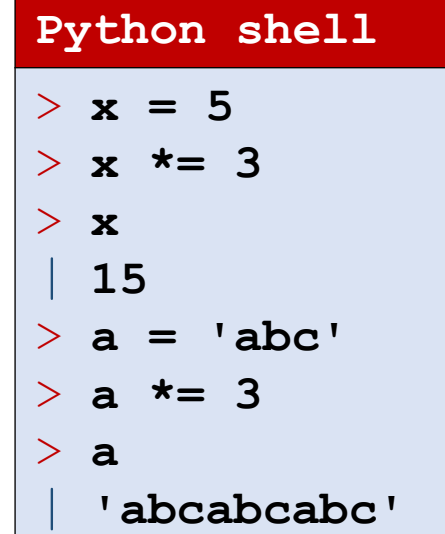